# Package 'AlphaPart'

July 7, 2022

<span id="page-0-0"></span>Title Partition/Decomposition of Breeding Values by Paths of Information

Description A software that implements a method for partitioning genetic trends to quantify the sources of genetic gain in breeding programmes. The partitioning method is described in Garcia-Cortes et al. (2008) [<doi:10.1017/S175173110800205X>](https://doi.org/10.1017/S175173110800205X). The package includes the main function AlphaPart for partitioning breeding values and auxiliary functions for manipulating data and summarizing, visualizing, and saving results.

Maintainer Gregor Gorjanc <highlander.research.lab@gmail.com>

License GPL  $(>= 2)$ 

LazyLoad yes

- **Imports** directlabels  $(>= 1.1)$ , ggplot2  $(>= 0.8.9)$ , pedigree  $(>= 1.1)$ 1.3.1),  $\text{Rcpp} (> = 0.9.4)$ , methods ( $>= 4.1.3$ ), reshape, dplyr, magrittr, tibble  $(>= 3.1.7)$ ,
- **Suggests** RColorBrewer ( $>= 1.0-2$ ), truncnorm ( $>= 1.0-5$ ), knitr, rmarkdown, test that  $(>= 3.0.0)$ , covr

LinkingTo Rcpp

Version 0.9.5

Date 2022-07-07

NeedsCompilation yes

VignetteBuilder knitr

RoxygenNote 7.1.2.9000

Encoding UTF-8

LazyData true

Config/testthat/edition 3

Author Gregor Gorjanc [aut, cre] (<<https://orcid.org/0000-0001-8008-2787>>), Jana Obsteter [aut] (<<https://orcid.org/0000-0003-1511-3916>>), Thiago de Paula Oliveira [aut] (<<https://orcid.org/0000-0002-4555-2584>>)

Repository CRAN

Date/Publication 2022-07-07 14:30:02 UTC

# <span id="page-1-0"></span>R topics documented:

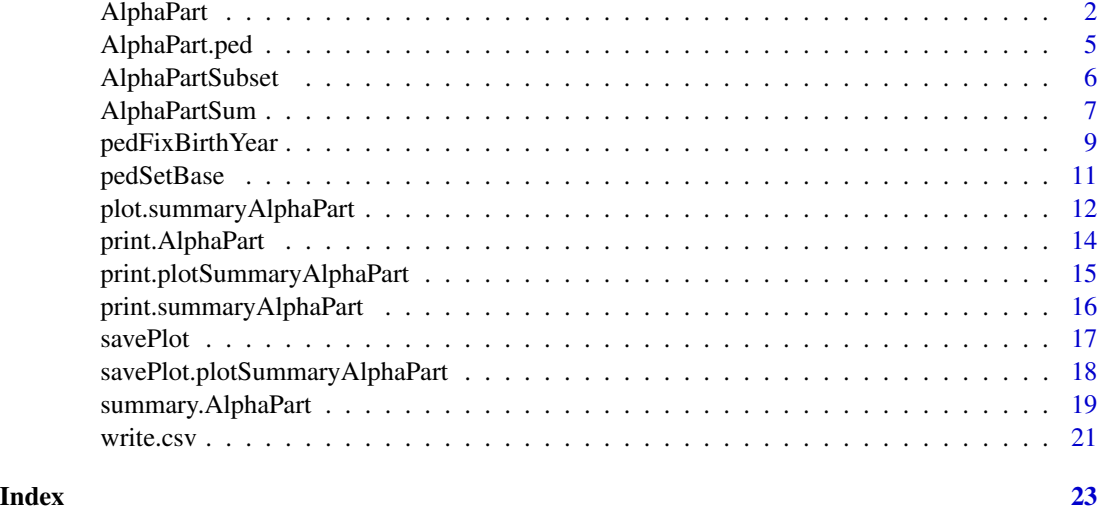

<span id="page-1-1"></span>

AlphaPart *AlphaPart.R*

# Description

A function to partition breeding values by a path variable. The partition method is described in García-Cortés et al., 2008: Partition of the genetic trend to validate multiple selection decisions. Animal : an international journal of animal bioscience. DOI: doi: [10.1017/S175173110800205X](https://doi.org/10.1017/S175173110800205X)

# Usage

```
AlphaPart(x, pathNA, recode, unknown, sort, verbose, profile,
 printProfile, pedType, colId, colFid, colMid, colPath, colBV,
 colBy, center, scaleEBV)
```
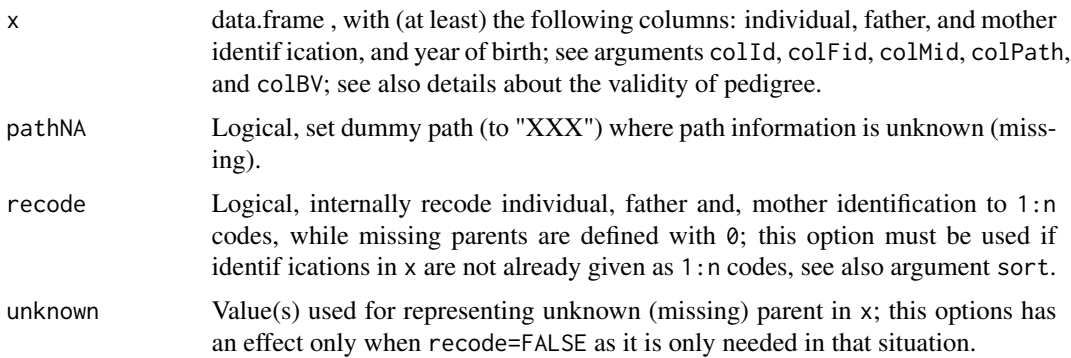

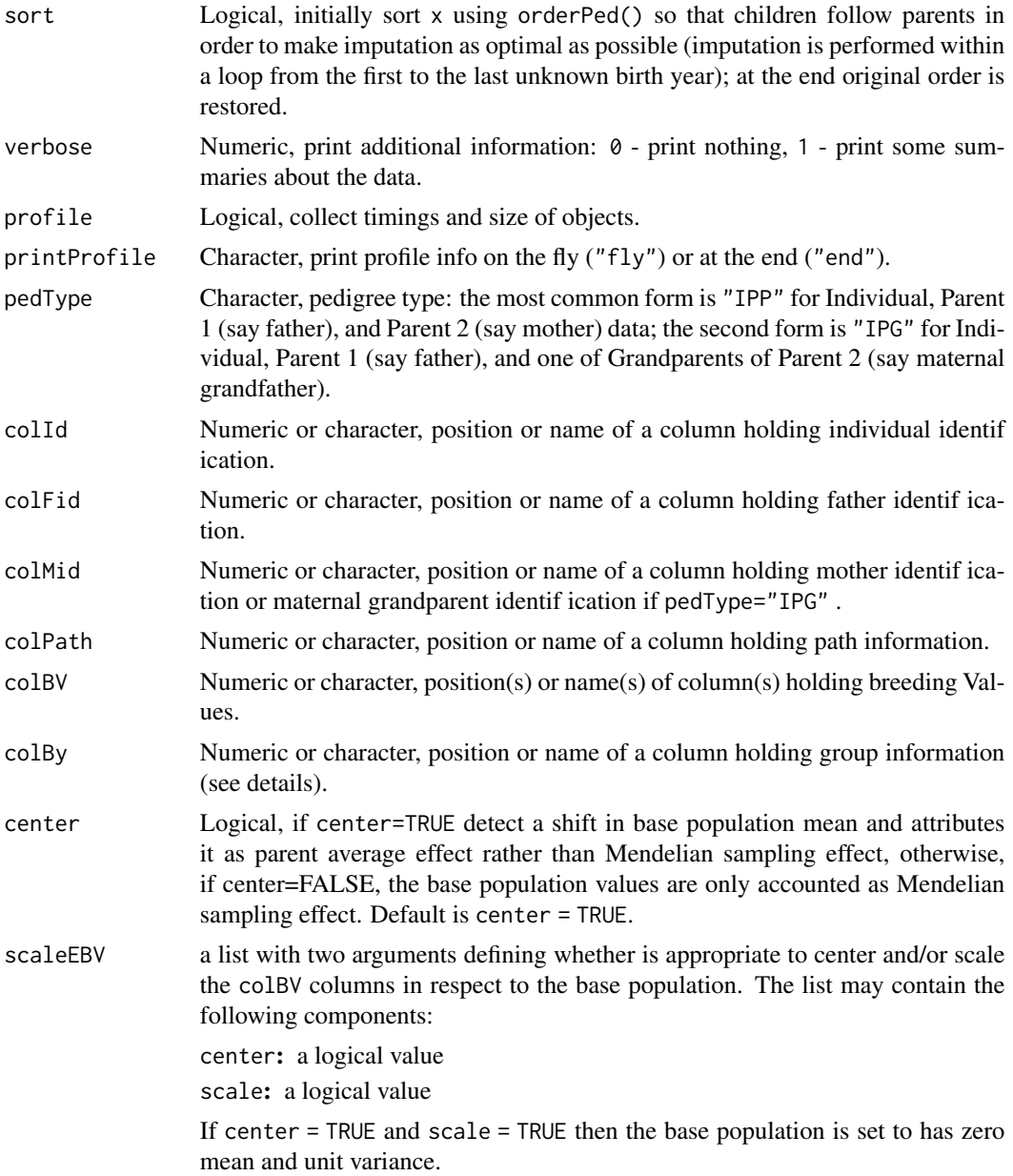

# Details

Pedigree in x must be valid in a sense that there are:

- no directed loops (the simplest example is that the individual identification is equal to the identification of a father or mother)
- no bisexuality, e.g., fathers most not appear as mothers
- father and/or mother can be unknown (missing) defined with any "code" that is dif ferent from existing identif ications

<span id="page-3-0"></span>Unknown (missing) values for breeding values are propagated down the pedigree to provide all available values from genetic evaluation. Another option is to cut pedigree links - set parents to unknown and remove them from pedigree prior to using this function - see [pedSetBase](#page-10-1) function. Warning is issued in the case of unknown (missing) values.

In animal breeding/genetics literature the model with the underlying pedigree type "IPP" is often called animal model, while the model for pedigree type "IPG" is often called sire - maternal grandsire model. With a combination of colFid and colMid mother - paternal grandsire model can be accomodated as well.

Argument colBy can be used to directly perform a summary analysis by group, i.e., summary(AlphaPart(...), by="group" See [summary.AlphaPart](#page-18-1) for more. This can save some CPU time by skipping intermediate steps. However, only means can be obtained, while summary method gives more flexibility.

#### Value

An object of class AlphaPart, which can be used in further analyses - there is a handy summary method ([summary.AlphaPart](#page-18-1) works on objects of AlphaPart class) and a plot method for its output ([plot.summaryAlphaPart](#page-11-1) works on objects of summaryAlphaPart class). Class AlphaPart is a list. The first length(colBV) components (one for each trait and named with trait label, say trt) are data frames. Each data.frame contains:

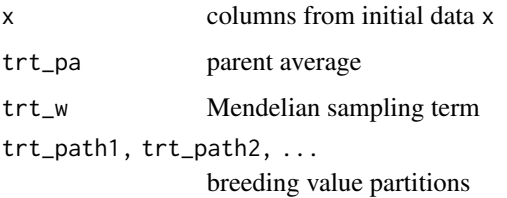

The last component of returned object is also a list named info with the following components holding meta information about the analysis:

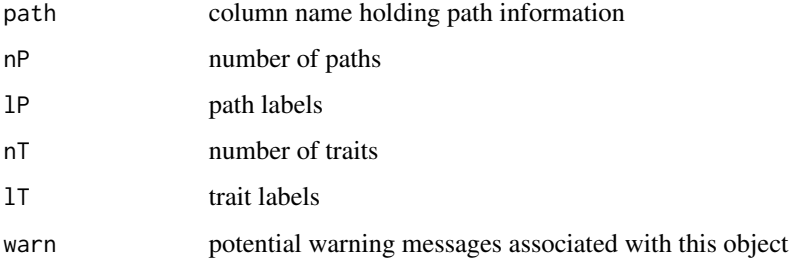

If colBy!=NULL the resulting object is of a class summaryAlphaPart, see [summary.AlphaPart](#page-18-1) for details.

If profile=TRUE, profiling info is printed on screen to spot any computational bottlenecks.

# References

Garcia-Cortes, L. A. et al. (2008) Partition of the genetic trend to validate multiple selection decisions. Animal, 2(6):821-824. doi: [10.1017/S175173110800205X](https://doi.org/10.1017/S175173110800205X)

# <span id="page-4-0"></span>AlphaPart.ped 5

# See Also

[summary.AlphaPart](#page-18-1) for summary method that works on output of AlphaPart, [pedSetBase](#page-10-1) for setting base population, [pedFixBirthYear](#page-8-1) for imputing unknown (missing) birth years, [orderPed](#page-0-0) in pedigree package for sorting pedigree

#### Examples

```
## Small pedigree with additive genetic (=breeding) values
ped <- data.frame( id=c( 1, 2, 3, 4, 5, 6),
                 fid=c( 0, 0, 2, 0, 4, 0),
                 mid=c( 0, 0, 1, 0, 3, 3),
                 loc=c("A", "B", "A", "B", "A", "A"),
                 gen=c( 1, 1, 2, 2, 3, 3),
                 trt1=c(100, 120, 115, 130, 125, 125),
                 trt2=c(100, 110, 105, 100, 85, 110))
## Partition additive genetic values
tmp <- AlphaPart(x=ped, colBV=c("trt1", "trt2"))
print(tmp)
## Summarize by generation (genetic mean)
summary(tmp, by="gen")
## Summarize by generation (genetic variance)
summary(tmp, by="gen", FUN = var)
## There are also two demos
 demo(topic="AlphaPart_deterministic", package="AlphaPart",
      ask=interactive())
 demo(topic="AlphaPart_stochastic", package="AlphaPart",
      ask=interactive())
```
AlphaPart.ped *Sample pedigree for partition.*

#### Description

A dataset containing pedigree information and breeding values for six individuals.

#### Usage

AlphaPart.ped

# Format

A data frame with 6 rows and 8 variables:

IId individual's ID

FId Father's ID

MId Mother's ID

gen Generation country Country

gender Individual's sex

bv1 Breeding value for trait 1

bv2 Breeding value for trait 1

#### Source

Simulation.

<span id="page-5-1"></span>AlphaPartSubset *AlphaPartSubset.R*

#### Description

A function to choose the partition paths to keep.

# Usage

```
AlphaPartSubset(x, paths = NULL)
```
#### Arguments

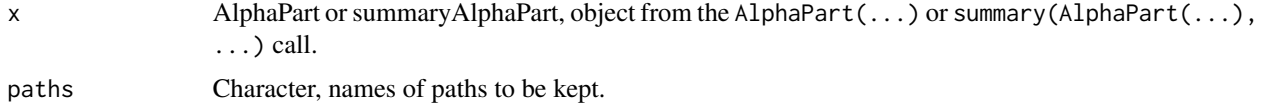

#### Details

Displaying results of partitions for many paths is often confusing. This function helps in selecting only paths of interest. Unspecified paths are removed from the input object x. Meta information is modified accordingly. Default setting does nothing.

# Value

An object of class AlphaPart or summaryAlphaPart with only some paths. Meta information in slot "info" is modified as well.

<span id="page-5-0"></span>

# <span id="page-6-0"></span>AlphaPartSum 7

#### See Also

[AlphaPart](#page-1-1) for the main method, [summary.AlphaPart](#page-18-1) for summary method that works on output of AlphaPart, [AlphaPartSum](#page-6-1) for sum method.

#### Examples

```
## Small pedigree with additive genetic (=breeding) values
ped <- data.frame( id=c( 1, 2, 3, 4, 5, 6),<br>
fid=c( 0, 0, 2, 0, 4, 0),
                 fid=c( 0, 0, 2, 0, 4, 0),
                 mid=c( 0, 0, 1, 0, 3, 3),
                 loc=c("A", "B", "A", "B", "A", "A"),
                 gen=c( 1, 1, 2, 2, 3, 3),
                trt1=c(100, 120, 115, 130, 125, 125),
                trt2=c(100, 110, 105, 100, 85, 110))
## Partition additive genetic values
(tmp <- AlphaPart(x=ped, colBV=c("trt1", "trt2")))
## Keep some partitions (working on object of class AlphaPart)
(tmp2 <- AlphaPartSubset(x=tmp, paths="A"))
## Summarize by generation
(tmpS <- summary(tmp, by="gen"))
## Keep some partitions (working on object of class summaryAlphaPart)
(tmpS2 <- AlphaPartSubset(x=tmpS, paths="A"))
## ... must be equal to
(tmpS3 <- summary(tmp2, by="gen"))
```
<span id="page-6-1"></span>AlphaPartSum *AlphaPartSum.R*

# Description

A function to sum partitions of several paths.

#### Usage

```
AlphaPartSum(
  x,
 map = NULL,remove = TRUE,
 zeroPath = TRUE,
  call = "AlphaPartSum"
)
```
#### <span id="page-7-0"></span>Arguments

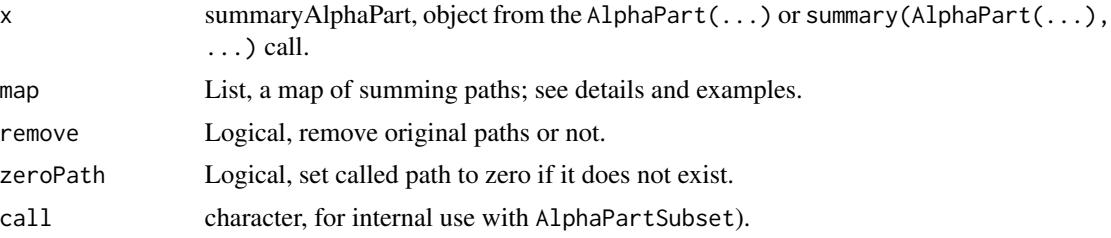

#### Details

Sometimes partitions of particular paths are very small or we want to sum paths that have some similarity. These actions are easy to achive manually but this functions provides a way to do this consistently with the given object x.

Arguments map must be a list of vectors of length at least two. Vectors of length one are skipped. The idea is that the first element is the new or existing path into which we add up all the remaining specified paths, say list(c("A", "B"), c("X", "X", "Y"), c("Z", "X")) would imply  $A = B$ ,  $X = X + Y$ , and  $Z = X = X + Y$ . Note that once X is changed its changed value is used in further calculations. Specify different (new) names for new targets if you want to avoid this.

Be carefull with remove=TRUE, which is the default setting, as all partitions defined after the first (target/new) partition in vector in list will be removed, for example with  $list(c("A", "B"),$  $c("X", "X", "Y"), c("Z", "X")$  partitions B and Y will be removed, while X will not be removed as it is defined as a target/new partition.

# Value

An object of class AlphaPart or summaryAlphaPart with modified partitions. Meta information in slot "info" is modified as well.

#### See Also

[AlphaPart](#page-1-1) for the main method, [summary.AlphaPart](#page-18-1) for summary method that works on output of AlphaPart, [AlphaPartSubset](#page-5-1) for subset/keep method

#### Examples

```
## Small pedigree with additive genetic (=breeding) values
ped <- data.frame( id=c( 1, 2, 3, 4, 5, 6),
                fid=c( 0, 0, 2, 0, 4, 0),
                mid=c( 0, 0, 1, 0, 3, 3),
                loc=c("A", "B", "A", "B", "A", "A"),
                gen=c( 1, 1, 2, 2, 3, 3),
               trt1=c(100, 120, 115, 130, 125, 125),
               trt2=c(100, 110, 105, 140, 85, 110))
## Partition additive genetic values
(tmp <- AlphaPart(x=ped, colBV=c("trt1", "trt2")))
```
## Sum some partitions (working on object of class AlphaPart)

# <span id="page-8-0"></span>pedFixBirthYear 9

```
(tmp2 <- AlphaPartSum(x=tmp, map=list(c("X", "A", "B"), c("A", "B"))))
## Summarize by generation
(tmpS <- summary(tmp, by="gen"))
## Sum some partitions (working on object of class summaryAlphaPart)
(tmpS2 <- AlphaPartSum(x=tmpS, map=list(c("X", "A", "B"), c("A", "B"))))
## ... must be equal to
(tmpS3 <- summary(tmp2, by="gen"))
```
<span id="page-8-1"></span>pedFixBirthYear *pedFixBirthYear.R*

# Description

A function to fix (impute) missing birth years in pedigree.

# Usage

```
pedFixBirthYear(
 x,
  interval,
 down = FALSE,na.rm = TRUE,sort = TRUE,direct = TRUE,report = TRUE,colld = 1,
 colFid = 2,
 collMid = 3,
 colBY = 4)
```
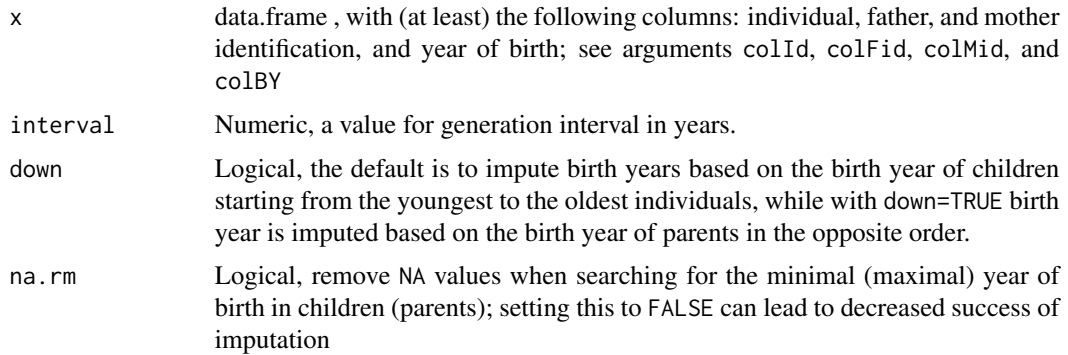

<span id="page-9-0"></span>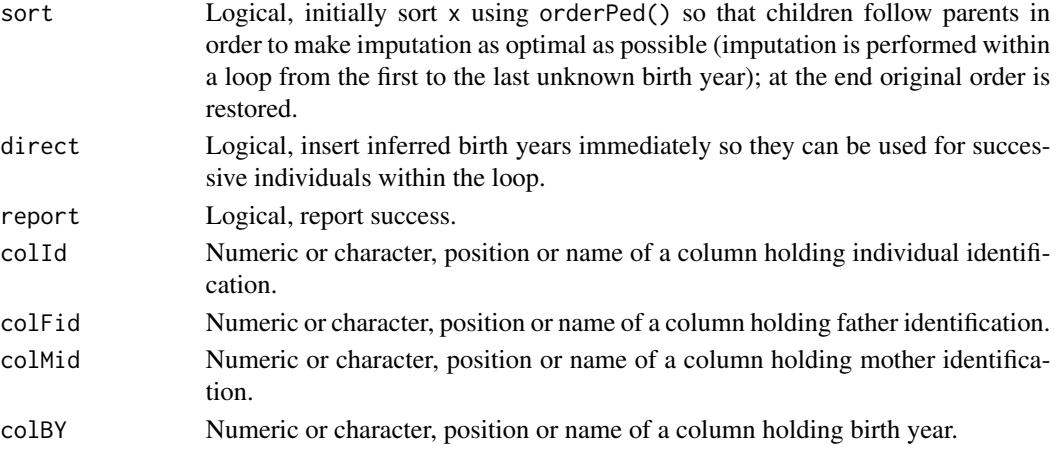

# Details

Warnings are issued when there is no information to use to impute birth years or missing values (NA) are propagated.

Arguments down and na.rm allow for repeated use of this function, i.e., with down=FALSE and with down=TRUE (both in combination with na.rm=TRUE) in order to propagate information over the pedigree until "convergence".

This function can be very slow on large pedigrees with extensive missingness of birth years.

# Value

Object x with imputed birth years based on the birth year of children or parents. If report=TRUE success is printed on the screen as the number of initially, fixed, and left unknown birth years is printed.

#### See Also

[orderPed](#page-0-0) in pedigree package

#### Examples

```
## Example pedigree with missing (unknown) birth year for some individuals
ped0 <- data.frame( id=c( 1, 2, 3, 4, 5, 6, 7, 8, 9, 10, 11, 12, 13, 14),
                      fid=c( 0, 0, 0, 1, 1, 1, 3, 3, 3, 5, 4, 0, 0, 12),
                      mid=c( 0, 0, 0, 2, 0, 2, 2, 2, 5, 0, 0, 0, 0, 13),
                      birth_dt=c(NA, 0, 1, NA, 3, 3, 3, 3, 4, 4, 5, NA, 6, 6) + 2000)
```

```
## First run - using information from children
ped1 <- pedFixBirthYear(x=ped0, interval=1)
```

```
## Second run - using information from parents
ped2 <- pedFixBirthYear(x=ped1, interval=1, down=TRUE)
```

```
## Third run - using information from children, but with no success
ped3 <- pedFixBirthYear(x=ped2, interval=1)
```
# <span id="page-10-1"></span><span id="page-10-0"></span>pedSetBase *pedSetBase.R*

# Description

A function to set the base population in the pedigree.

#### Usage

```
pedSetBase(
  x,
  keep = NULL,
  unknown = NA,
  report = TRUE,
  colld = 1,
 colFid = 2,
  colMid = 3)
```
# Arguments

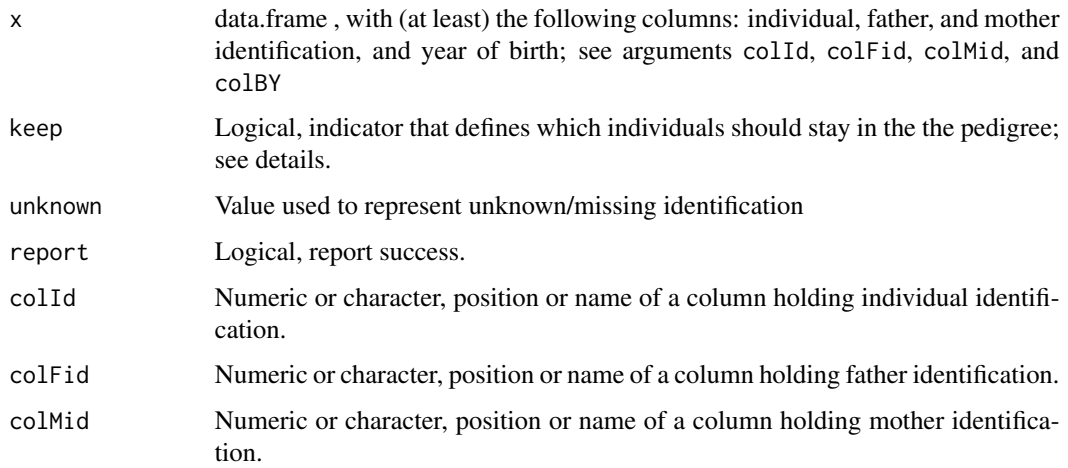

# Details

Base population in the pedigree is set by removing rows for some individuals, while their presence as parents is also removed.

Arguments down and na.rm allow for repeated use of this function, i.e., with down=FALSE and with down=TRUE (both in combination with na. rm=TRUE) in order to propagate information over the pedigree until "convergence".

This function can be very slow on large pedigrees with extensive missingness of birth years.

# <span id="page-11-0"></span>Value

Object x with removed rows for some individuals and their presence as parents. If report=TRUE progress is printed on the screen.

# See Also

[orderPed](#page-0-0) in pedigree package

# Examples

```
## Example pedigree
ped \leq data.frame( id=1:10,
                       fid=c(0, 0, 0, 1, 1, 1, 3, 3, 3, 5),
                      mid=c(0, 0, 0, 2, 0, 2, 2, 2, 5, 0),
                  birth_dt=c(0, 0, 1, 2, 3, 3, 3, 4, 4, 5) + 2000)
```
## Set base population as those individuals that were born after year 2002 pedSetBase(x=ped, keep=ped\$birth\_dt > 2002, unknown=0)

<span id="page-11-1"></span>plot.summaryAlphaPart *A function to plot summary of partitioned breeding values.*

#### Description

A function to plot summary of partitioned breeding values.

#### Usage

```
## S3 method for class 'summaryAlphaPart'
plot(x, by, sortValue,
  sortValueFUN, sortValueDec, addSum, paths, xlab, ylab, xlim, ylim,
  color, lineSize, lineType, lineTypeList, useDirectLabels, method,
  labelPath, ...)
```
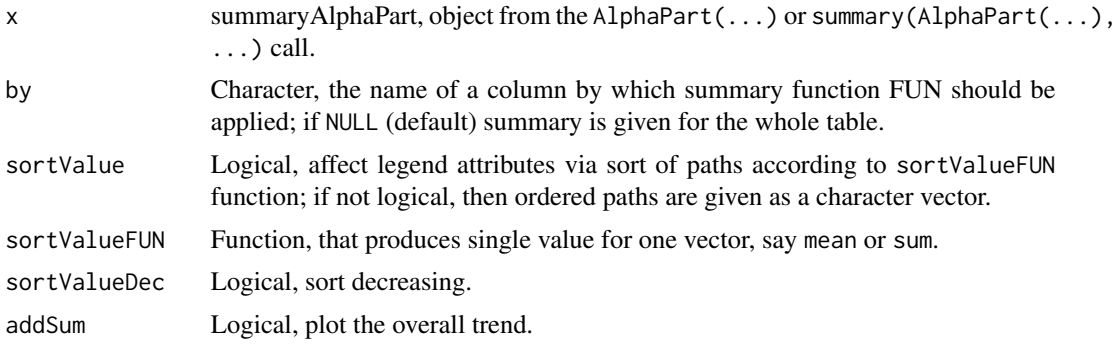

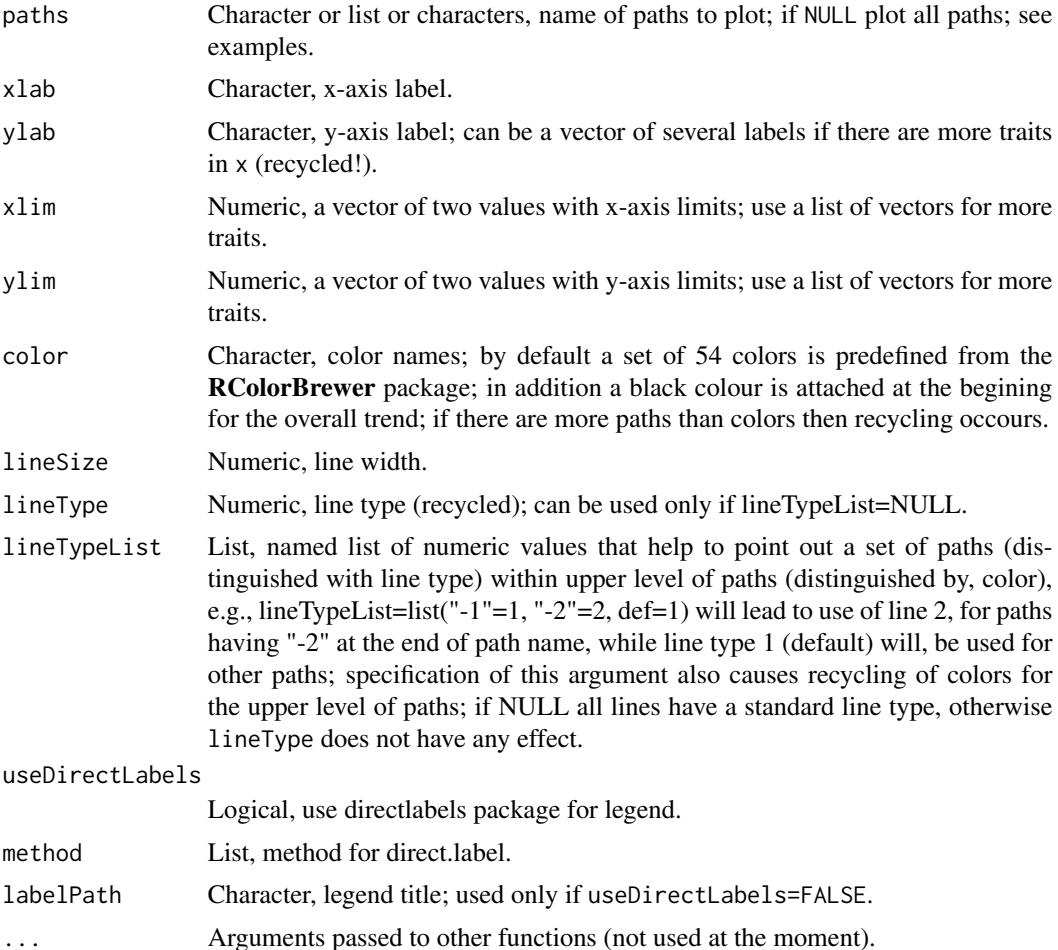

# Details

Information in summaries of partitions of breeding values can be overhelming due to a large volume of numbers. Plot method can be used to visualise this data in eye pleasing way using ggplot2 graphics.

# Value

A list of ggplot objects that can be further modified or displayed. For each trait in x there is one plot visualising summarized values.

# Examples

```
## Partition additive genetic values by country
(res <- AlphaPart(x=AlphaPart.ped, colPath="country", colBV=c("bv1", "bv2")))
## Summarize population by generation (=trend)
```

```
(ret <- summary(res, by="gen"))
## Plot the partitions
p <- plot(ret, ylab=c("bv for trait 1", "bv for trait 2"), xlab="Generation")
print(p[[1]]$abs)
print(p[[2]]$abs)
print(p)
## Partition additive genetic values by country and sex
AlphaPart.ped$country.gender <- with(AlphaPart.ped, paste(country, gender, sep="-"))
(res <- AlphaPart(x=AlphaPart.ped, colPath="country.gender", colBV=c("bv1", "bv2")))
## Summarize population by generation (=trend)
(ret <- summary(res, by="gen"))
## Plot the partitions
p <- plot(ret, ylab=c("BV for trait 1", "BV for trait 2"), xlab="Generation")
print(p)
p <- plot(ret, ylab=c("BV for trait 1", "BV for trait 2"), xlab="Generation",
       lineTypeList=list("-1"=1, "-2"=2, def=3))
print(p)
p <- plot(ret, ylab=c("BV for trait 1", "BV for trait 2"), xlab="Generation",
     lineTypeList=list("-1"=1, "-2"=2, def=3), useGgplot2=FALSE, useDirectLabels = FALSE)
print(p)
## Plot control (color and type of lines + limits)
p <- plot(ret, ylab=c("BV for trait 1", "BV for trait 2"), xlab="Generation",
       useGgplot2=TRUE, color=c("green", "gray"), lineType=c(2, 3),
        sortValue=FALSE, lineSize=4,
       xlim=c(-1, 7))
print(p)
```
print.AlphaPart *Print method for the output of AlphaPart function.*

# Description

Partitioning of breeding values if often performed on quite large datasets, which quickly fills in the whole screen. Print method therefore prints out paths, number of individuals and the first and the last few lines for each trait to quickly see what kind of data is in x.

#### Usage

```
## S3 method for class 'AlphaPart'
print(x, n, ...)
```
<span id="page-13-0"></span>

### <span id="page-14-0"></span>Arguments

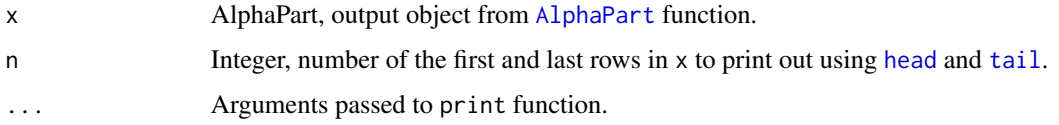

# See Also

[AlphaPart](#page-1-1), [head](#page-0-0), [tail](#page-0-0).

#### Examples

```
## Small pedigree with additive genetic (=breeding) values
ped <- data.frame( id=c( 1, 2, 3, 4, 5, 6),
                 fid=c( 0, 0, 2, 0, 4, 0),
                 mid=c(0, 0, 1, 0, 3, 3),loc=c("A", "B", "A", "B", "A", "A"),
                  gen=c( 1, 1, 2, 2, 3, 3),
                 trt1=c(100, 120, 115, 130, 125, 125),
                trt2=c(100, 110, 105, 100, 85, 110))
## Partition additive genetic values
tmp <- AlphaPart(x=ped, colBV=c("trt1", "trt2"))
print(tmp)
## Summarize by generation (genetic mean)
summary(tmp, by="gen")
## Summarize by generation (genetic variance)
summary(tmp, by="gen", FUN = var)
## There are also two demos
 demo(topic="AlphaPart_deterministic", package="AlphaPart",
      ask=interactive())
 demo(topic="AlphaPart_stochastic", package="AlphaPart",
      ask=interactive())
```
print.plotSummaryAlphaPart *Print a plot generate by the function* plotSummaryAlphaPart

# Description

Plot output object from [plot.summaryAlphaPart](#page-11-1).

# Usage

```
## S3 method for class 'plotSummaryAlphaPart'
print(x, ask, ...)
```
# Arguments

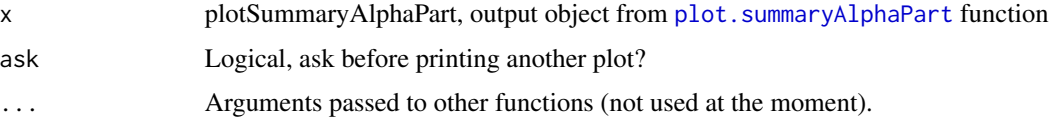

# See Also

[plot.summaryAlphaPart](#page-11-1)

#### Examples

```
## Partition additive genetic values
(res <- AlphaPart(x=AlphaPart.ped, colPath="country", colBV=c("bv1", "bv2")))
```

```
## Summarize population by generation (=trend)
(ret <- summary(res, by="gen"))
```

```
## Plot the partitions
p <- plot(ret, ylab=c("BV for trait 1", "BV for trait 2"), xlab="Generation")
print(p[[1]])
print(p[[2]])
#print(p)
```
print.summaryAlphaPart

*Print method for objects of the class summaryAlphaPart.*

# Description

Print method for objects of the class summaryAlphaPart (result of summary(AlphaPart(...))).

## Usage

```
## S3 method for class 'summaryAlphaPart'
print(x, \ldots)
```
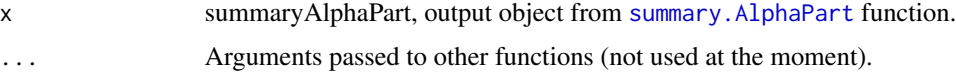

<span id="page-15-0"></span>

#### <span id="page-16-0"></span>savePlot 17

#### See Also

[summary.AlphaPart](#page-18-1)

#### Examples

```
## --- Partition additive genetic values by loc ---
res <- AlphaPart(x=AlphaPart.ped, colPath="country", colBV=c("bv1", "bv2"))
## Summarize whole population
ret <- summary(res)
## Summarize population by generation (=trend)
ret <- summary(res, by="gen")
## Summarize population by generation (=trend) but only for domestic location
ret <- summary(res, by="gen", subset=res[[1]]$country == "domestic")
## --- Partition additive genetic values by loc and gender ---
AlphaPart.ped$country.gender <- with(AlphaPart.ped, paste(country, gender, sep="-"))
res <- AlphaPart(x=AlphaPart.ped, colPath="country.gender", colBV=c("bv1", "bv2"))
## Summarize population by generation (=trend)
ret <- summary(res, by="gen")
## Summarize population by generation (=trend) but only for domestic location
```

```
ret <- summary(res, by="gen", subset=res[[1]]$country == "domestic")
```
#### <span id="page-16-1"></span>savePlot *Save plot method for* AlphaPart

# Description

Save plot method for AlphaPart

#### Usage

```
savePlot(...)
```
#### Arguments

```
... Arguments passed to type specific methods, say width and height for type="pdf"
               etc.
```
#### Value

Beside the side effect of saving plots to disk, filenames are printed on screen during the process and at the end invisibly returned.

#### <span id="page-17-1"></span><span id="page-17-0"></span>savePlot.plotSummaryAlphaPart

*Save plot objects on the disk for permanent storage. Function* [savePlot](#page-16-1) *from the* grDevices *package works for current page on graphical device. This is an attempt to make this function generic so that one can define* savePlot *methods for particular needs.*

#### Description

Save plot objects of class plotSummaryAlphaPart on the disk for permanent storage.

# Usage

```
## S3 method for class 'plotSummaryAlphaPart'
savePlot(x, filename, type,
  device, pre.hook, traitsAsDir, ...)
## Default S3 method:
savePlot(...)
```
#### Arguments

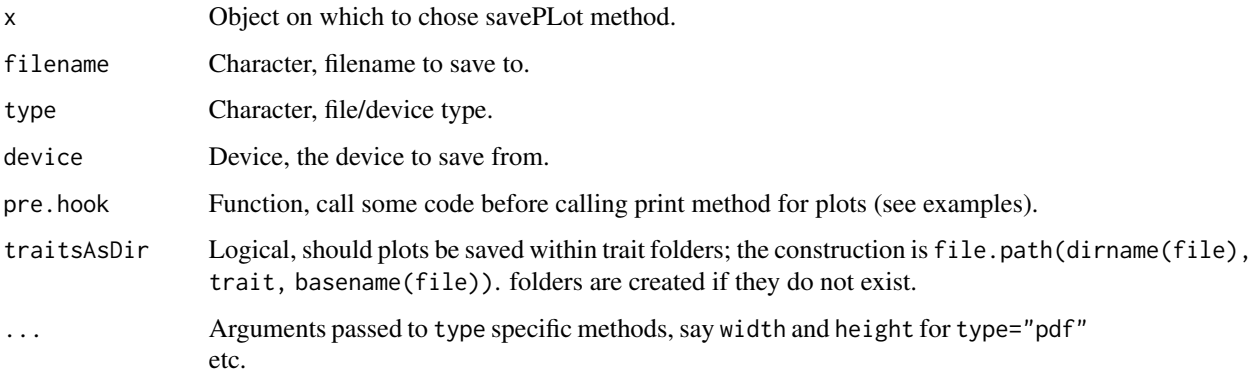

#### Value

Beside the side effect of saving plots to disk, filenames are printed on screen during the process and at the end invisibly returned.

# See Also

[savePlot](#page-16-1) help page on the default savePlot method in the grDevices package; [savePlot.plotSummaryAlphaPart](#page-17-1) help page on the method for the objects of plotSummaryAlphaPart class; and [plot.summaryAlphaPart](#page-11-1) for ploting results of summaryAlphaPart object.

# <span id="page-18-0"></span>summary.AlphaPart 19

#### Examples

```
## Partition additive genetic values
res <- AlphaPart(x=AlphaPart.ped, colPath="country", colBV=c("bv1", "bv2"))
## Summarize population by generation (=trend)
ret <- summary(res, by="gen")
## Plot the partitions
p <- plot(ret, ylab=c("BV for trait 1", "BV for trait 2"), xlab="Generation")
## Save the plots
tmp \leftarrow savePlot(x = p, filename="test", type="png")## Remove the files
unlink(tmp)
```
<span id="page-18-1"></span>summary.AlphaPart *A function to summarize AlphaPart object.*

# Description

Breedng values of individuals are often summarized, either by year of birth or some other classification. Function summary.AlphaPart provides a way to ease the computation of such summaries on partitions of breeding values.

# Usage

```
## S3 method for class 'AlphaPart'
summary(object, by, FUN, labelSum, subset,
  sums, cov, \ldots)
```
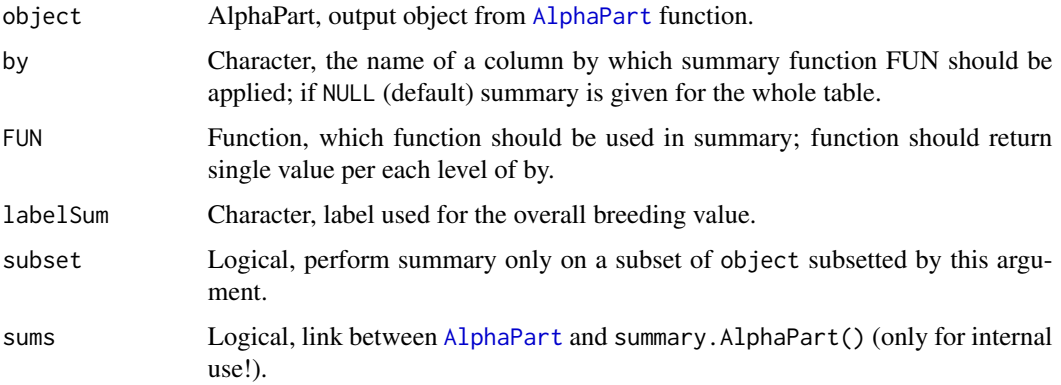

<span id="page-19-0"></span>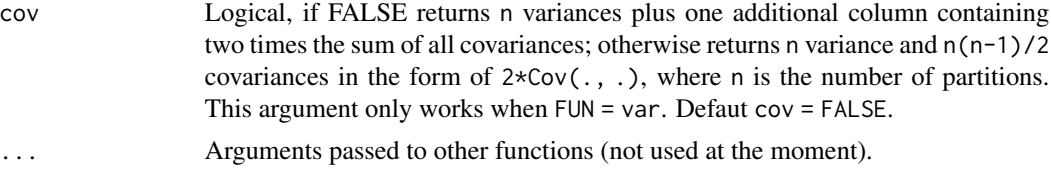

# Value

An object of class summaryAlphaPart, which is a list of data frames with summary statistics on breeding value partitions. For each trait there a dataframe holds summary for the "whole/original" breeding value and its partitions. In addition another list is added (named info) with the following components holdinfg meta info:

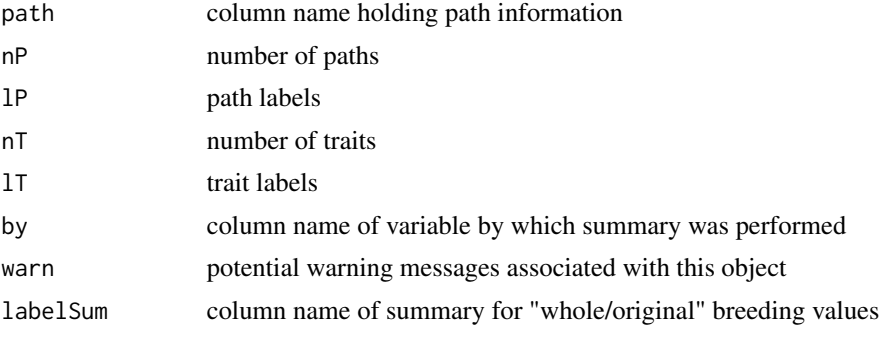

There is a handy plot method ([plot.summaryAlphaPart](#page-11-1)) for output.

#### See Also

[AlphaPart](#page-1-1) for partitioning breeding values, [plot.summaryAlphaPart](#page-11-1) for plotting output of summary method

# Examples

```
## --- Partition additive genetic values by loc ---
res <- AlphaPart(x=AlphaPart.ped, colPath="country", colBV=c("bv1", "bv2"))
## Summarize whole population
ret <- summary(res)
## Summarize population by generation (=trend)
ret <- summary(res, by="gen")
## Summarize population by generation (=trend) but only for domestic location
ret <- summary(res, by="gen", subset=res[[1]]$country == "domestic")
## --- Partition additive genetic values by loc and gender ---
AlphaPart.ped$country.gender <- with(AlphaPart.ped, paste(country, gender, sep="-"))
res <- AlphaPart(x=AlphaPart.ped, colPath="country.gender", colBV=c("bv1", "bv2"))
```
## Summarize population by generation (=trend)

#### <span id="page-20-0"></span>write.csv 21

```
ret <- summary(res, by="gen")
## Summarize population by generation (=trend) but only for domestic location
ret <- summary(res, by="gen", subset=res[[1]]$country == "domestic")
```
<span id="page-20-1"></span>write.csv *write.csv.R*

# Description

Save summaries of partitioned breeding values to CSV files on disk for further analyses of processing with other software or just for saving (backing up) results.

#### Usage

```
write.csv(...)
## Default S3 method:
write.csv(...)
## S3 method for class 'AlphaPart'
write.csv(x, file, traitsAsDir = FALSE, csv2 = TRUE, row.names = FALSE, \dots)
## S3 method for class 'summaryAlphaPart'
write.csv(x, file, traitsAsDir = FALSE, csv2 = TRUE, row.names = FALSE, ...)
```
# Arguments

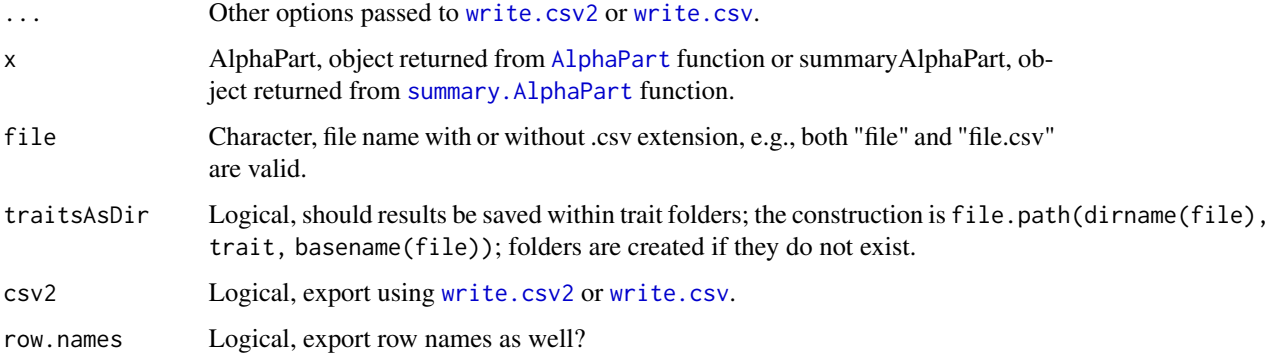

# Details

Function [write.csv](#page-20-1) from the utils package works when exported object is a [data.frame](#page-0-0) or a [matrix](#page-0-0). This is an attempt to make this function generic so that one can define write.csv methods for other objects.

### <span id="page-21-0"></span>Value

[write.csv](#page-20-1) See write.csv for details. write.csv.AlphaPart

> For each trait (list component in x) a file is saved on disk with name "Alpha-Part\_trait.csv", where the file will hold original data and breeding value partitions. With traitsAsDir=TRUE files are saved as "trait/file\_trait.csv". File names are printed on screen during the process of export and at the end invisibly returned.

|itemwrite.csv.summaryAlphaPartFor each trait (list component in x) a file partitions named With traitsAsDir=TRUE files are saved as "trait/file\_trait\_\*.csv". File names are printed on screen during the process of export and at the end invisibly returned.

#### Methods (by class)

- default: Default write.csv method.
- AlphaPart: Save partitioned breeding values to CSV files on disk on disk for further analyses or processing with other software or just for saving (backing up) results.
- summaryAlphaPart: Save summaries of partitioned breeding values to CSV files on disk for further analyses of processing with other software or just for saving (backing up) results.

# See Also

[write.csv](#page-20-1) help page on the default write.csv and write.csv2 methods in the **utils** package; [summary.AlphaPart](#page-18-1) and [AlphaPart](#page-1-1) help pages on the objects of summaryAlphaPart and AlphaPart classes.

#### Examples

```
## Partition additive genetic values
res <- AlphaPart(x=AlphaPart.ped, colPath="country", colBV=c("bv1", "bv2"))
## Write summary on the disk and collect saved file names
fileName <- file.path(tempdir(), "AlphaPart")
ret <- write.csv(x=res, file=fileName)
print(ret)
file.show(ret[1])
## Clean up
```

```
files <- dir(path=tempdir(), pattern="AlphaPart*")
unlink(x=files)
```
# <span id="page-22-0"></span>Index

∗ datasets AlphaPart.ped, [5](#page-4-0) AlphaPart, [2,](#page-1-0) *[7,](#page-6-0) [8](#page-7-0)*, *[15](#page-14-0)*, *[19–](#page-18-0)[22](#page-21-0)* AlphaPart.ped, [5](#page-4-0) AlphaPartSubset, [6,](#page-5-0) *[8](#page-7-0)* AlphaPartSum, *[7](#page-6-0)*, [7](#page-6-0) data.frame, *[21](#page-20-0)* head, *[15](#page-14-0)* matrix, *[21](#page-20-0)* orderPed, *[5](#page-4-0)*, *[10](#page-9-0)*, *[12](#page-11-0)* pedFixBirthYear, *[5](#page-4-0)*, [9](#page-8-0) pedSetBase, *[4,](#page-3-0) [5](#page-4-0)*, [11](#page-10-0) plot.summaryAlphaPart, *[4](#page-3-0)*, [12,](#page-11-0) *[15,](#page-14-0) [16](#page-15-0)*, *[18](#page-17-0)*, *[20](#page-19-0)* print.AlphaPart, [14](#page-13-0) print.plotSummaryAlphaPart, [15](#page-14-0) print.summaryAlphaPart, [16](#page-15-0) savePlot, [17,](#page-16-0) *[18](#page-17-0)* savePlot.default *(*savePlot.plotSummaryAlphaPart*)*, [18](#page-17-0) savePlot.plotSummaryAlphaPart, *[18](#page-17-0)*, [18](#page-17-0) summary.AlphaPart, *[4,](#page-3-0) [5](#page-4-0)*, *[7,](#page-6-0) [8](#page-7-0)*, *[16,](#page-15-0) [17](#page-16-0)*, [19,](#page-18-0) *[21,](#page-20-0) [22](#page-21-0)* tail, *[15](#page-14-0)* write.csv, *[21](#page-20-0)*, [21,](#page-20-0) *[22](#page-21-0)* write.csv2, *[21](#page-20-0)*